# Computersimulering i fysik

- hvorfor fysikere på Roskilde Universitet har bygget en af Danmarks hurtigste supercomputere

Udarbejdet af:

Thomas Schrøder Lektor i fysik Roskilde Universitet

Figur 1: Her ses nogle af de PC'ere, der udgør supercomputeren på Roskilde Universitet

Et grafik-kort (GPU) som kan lave 10 millioner millioner (1013) beregninger per sekund. Dem er der 3 af i hver computer, og med 30 computere er der altså i alt 90 grafikkort i supercomputeren. Grafikkortene bliver løbende udskiftet til nyere modeller.

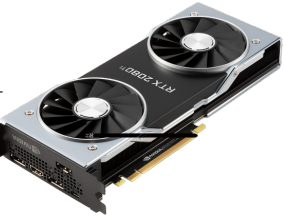

## Modeller

Det der simuleres, er altid en *model*, dvs. en matematisk beskrivelse af, hvordan atomerne og molekylerne påvirker hinanden i væsken. På figur 3 ser du en sådan model. Den beskriver de kræfter, der er mellem en blanding af to slags atomer, her specifikt for en blanding af nikkelatomer og fosforatomer. På figuren angiver den røde kurve (Ni-P) den kraft (målt i piconewton), et nikkelatom påvirkes af fra et fosforatom, som funktion af afstanden mellem de to atomer. Tilsvarende angiver Ni-Ni og P-P kræfterne mellem atomer af samme type. Der hvor kræfterne er 0, sker der hverken tiltrækning eller frastødning. Ved negative værdier for kraften, sker der i modellen en tiltrækning mellem atomerne. Ved positive værdier for kraften sker der en frastødning. Som man ser er der ved små afstande, positive værdier for kræfterne (eksempelvis under en afstand på 0.22 nm for Ni-P). Positive værdier betyder, at atomerne frastøder hinanden. Ved længere afstande er kræfterne negative, hvilket vil sige, at atomerne tiltrækker hinanden i modellen. Man kalder modellen for en Lennard-Jones-model.

#### Molecular Dynamics

Når vi nu har modellen på plads, kan vi begynde simuleringen. Vi bruger på Roskilde Universitets supercomputer den metode, der kaldes "Molecular Dynamics", og computeren kører faktisk vores helt eget Molecular Dynamics software, vi kalder Roskilde University Molecular Dynamics (RUMD).

Metoden bag Molecular Dynamics starter med, at man placerer alle de atomer, der skal indgå i simuleringen i en virtuel boks. Hvert atom får en position (x, y og z) og en hastighed.

Ud fra positionerne, og den model vi har defineret for interaktionen mellem atomerne, kan vi beregne den samlede kraft, der påvirker hvert enkelt atom. Newtons anden lov siger, at  $F = m \cdot a$ , og ud fra ligningen kan vi beregne accelerationen for de enkelte atomer,  $a = \frac{F}{m}$ . Accelerationen er jo ændringen af hastigheden per tid,  $a = \frac{dv}{dt}$ , dvs. vi kan bruge accelerationen til at beregne, hvad hastigheden er når der er gået et lille stykke tid " $dt$ ". Når vi skal forklare computeren det, skriver vi ligningen:  $v_{ny} = v_{gamma} + a \cdot dt$ . Hastighed er jo ændring af position per tid, og beregningen for hastigheden på x-aksen vil derfor lyde,  $v = \frac{dx}{dt}$ . Vi kan nu bruge hastigheden til at beregne den nye position på x-aksen:  $x_{ny} = x_{\text{gamma}} + v \cdot dt$ . Når vi har fundet de nye positioner, kan vi finde de tilsvarende nye kræfter og starte forfra i

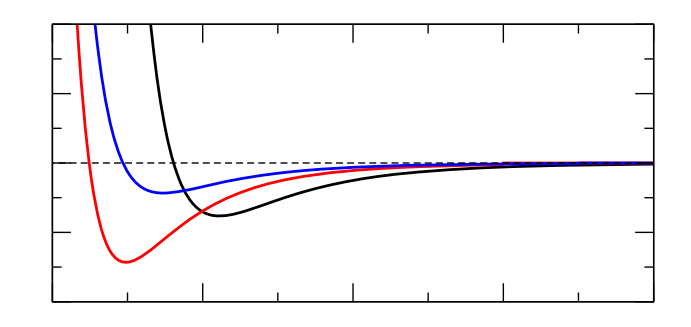

Figur 3. Nikkel-Fosfor modellen. Angivelse af den kraft 3 forskellige par af atomer, Ni-Ni, P-P og Ni-P, kan påvirkes af i modellen. Den største tiltrækningskraft ses her mellem Ni-P, altså mellem Nikkel og Fosfor (rød linje).

Overordnet algoritme for Molecular Dynamics software:

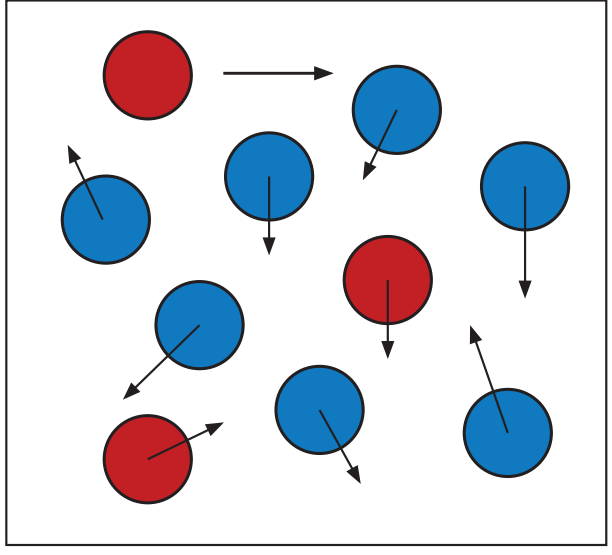

Figur 4. Opsummering af algoritmen i RUMD.

1) Beregn alle kræfter mellem atomer der er tæt nok på hinanden. 2) Beregn acceleration for hvert atom ud fra Newton's anden lov:  $F = m \cdot a$ 3) Beregn nye hastigheder ud fra  $\frac{d}{dt}$  definitionen af acceleration;  $\frac{dv}{dt}$ 4) Beregn nye positioner ud fra derlinirianen arhastighed. 5) Skift tidsskridt, og gå til punkt 1 så længe simuleringen skal køre.

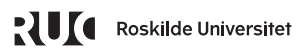

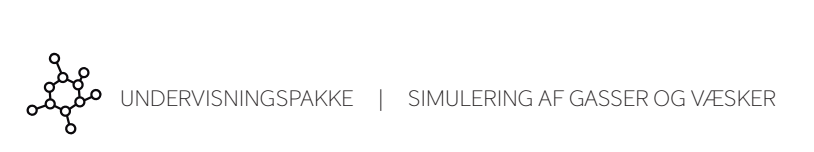

## Hvorfor nikkel-fosfor modellen?

Grunden til, at vi simulerer nikkel-fosfor-modellen, er faktisk ikke, at vi er specielt interesserede i blandinger af nikkel og fosfor. Hvis vi var ude efter at bestemme fx viskositeten af en nikkel-fosfor blanding, vil det stadig være hurtigere og mere præcist at måle det i laboratoriet.

Når vi alligevel simulerer den blanding af atomer, er det fordi det er en af de simpleste modeller, som opfører sig som en viskøs væske. Det, at modellen er simpel, er en fordel, når vi skal simulere den, men også når vi selv skal analysere og forsøge at forstå, hvad det er, resultaterne viser, altså hvad det er, der sker i simuleringen.

På figur 6 kan du se en graf, hvor vi analyserer formen på middelkvadrat-forskydningen. Som på Figur 5 har vi langs 1. aksen tiden, og op ad 2. aksen middelkvadrat-forskydningen.

De røde cirkler er vores teoretiske hypotese for, hvordan formen ser ud, og det viser sig at passe rigtig godt med simuleringen (undtaget ved de korteste tider, hvor det ikke er meningen, det skal passe).

Hypotesen (de røde cirkler) bliver altså bekræftet af simuleringerne, og vi når derfor et lille stykke videre i vejen mod at løse de viskøse væskers gåde. Det er faktisk oftest sådan, vi bruger simuleringer, nemlig til at teste teorier og hypoteser. Filosofien er, at hvis vores teorier og hypoteser skal gælde generelt for viskøse væsker, så skal de også gælde for vores virtuelle modelvæsker, der kun lever i computeren. sidste ende skal vores teorier og hypoteser selvfølgelig også testes med rigtige væsker i laboratoriet. Det gør vi i samarbejde med de af vores kollegaer, som er eksperimentalfysikere.

## Så er det din tur til at starte en simulation på supercomputeren

Til artiklen her hører et opgavesæt hvor du skal arbejde med forskellige blandinger af gasser. For at løse opgaverne, skal du bruge vores supercomputer. Her kan du prøve at sætte simulationer over og efter nogle minutter vil du modtage resultaterne direkte i browseren. Du kan selv definere parametre som temperatur og densitet (antal atomer per volumen) og meget andet. Grunden til, at du i opgavesættet kommer til at arbejde med gasser og ikke viskøse væsker, er, at det er hurtigere at simulere gasser, og dermed muligt at bestille en simulering og modtage data fra supercomputeren, inden for få minutter.

Rigtig god fornøjelse med arbejdet!

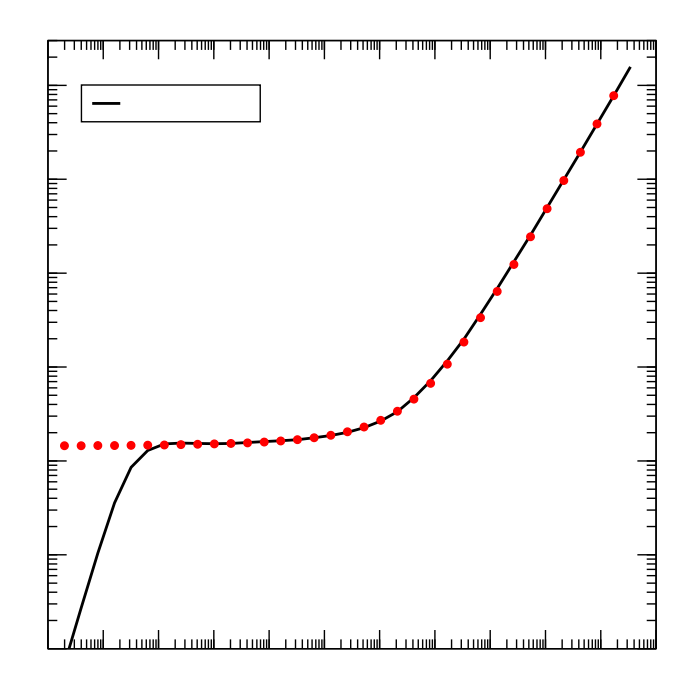

Figur 6. Middelkvadrat-forskydningen for den laveste temperatur sammenlignet med vores teoretiske hypotese.

# Du kan læse Fysik på Roskilde Universitet

#### Sådan er studiet

På Roskilde Universitet er Fysik og Physics en del af den Naturvidenskabelige Bachelor. Det første år bliver du trænet i centrale naturvidenskabelige teorier, metoder og modeller på højeste niveau. På andet og tredje år specialiserer du dig i to fag. Det giver dig et stærkt fundament og gør dig til en dygtig fysiker, der samtidig kan tænke på tværs af de naturvidenskabelige fag.

#### Fysik eller Physics kan læses i kombination med ét af flg. fag:

#### Fysik

- Environmental Biology
- Filosofi og Videnskabsteori
- Kemi

Se mere om kombinationsmulighederne på ruc.dk/bachelor/fysik

#### **Physics**

- Chemistry
- Computer Science
- Datalogi
- **Mathematics**
- Molecular Biology

Se mere om kombinationsmulighederne på: ruc.dk/bachelor/physics

På kandidatuddannelsen kan du læse Physics and Scientific Modelling.

#### Sådan er din hverdag

Fra start til slut i studiet er du tæt på forskerne. Gennem dine projekt- og kursusvalg arbejder du videnskabeligt og kan være med til at skabe innovative løsninger på virkelighedens problemer. Dit projektarbejde kan måske indgå som en del af et større forskningsprojekt, eller du kan samarbejde med eksterne virksomheder og organisationer, hvis du har lyst til det.

På hvert semester arbejder du halvdelen af tiden med kurser inden for det naturvidenskabelige område. Nogle kurser er obligatoriske og giver dig den nødvendige faglige ballast. Men der er også kurser, du selv vælger efter interesse. Den anden halvdel af tiden arbejder du med et projekt.

Projektarbejdsformen skærper din evne til at analysere og samarbejde, og du kan samtidig fordybe dig i det, du finder fagligt interessant. Karrieremæssigt lærer du således at mestre en række af de færdigheder, erhvervslivet efterspørger allermest; evnen til at projektlede, samarbejde, kommunikere, nytænke og løse komplekse problemer.

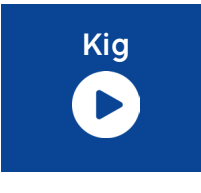

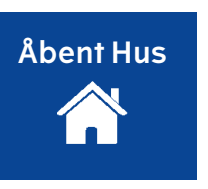

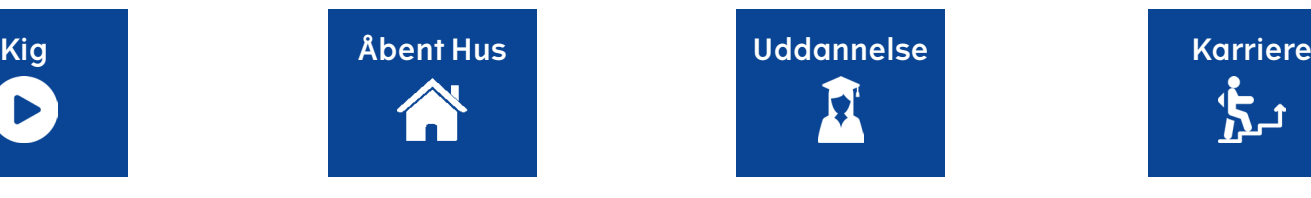

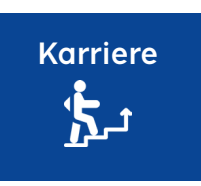